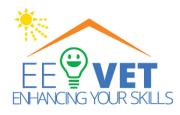

### Project Learning Management System

KA2 – Cooperation for Innovation and the Exchange of Good Practice KA220-VET Cooperation partnerships in vocational education and training Project Nr. 000029591

Improving the Efficiency and Attractiveness of Vocational

#### Education/Training of Electricians

# Tutorial: how to start using Moodle Mobile App

<u>https://ee-vet.rta.lv</u> <u>https://ee-vet.itstudy.hu/en/project</u>

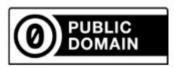

This work is marked with CC0 1.0. To view a copy of this license, visit https://creativecommons.org/publicdomain/zero/1.0/

2024

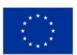

Co-funded by the European Union Funded by the European Union. Views and opinions expressed are however those of the author(s) only and do not necessarily reflect those of the European Union or the European Education and Culture Executive Agency (EACEA). Neither the European Union nor EACEA can be held responsible for them.

#### Preface about Moodle app

With the Moodle app, you can learn wherever you are, whenever you want, with these app features:

- Easily access course content browse the content of your courses, even when offline
- Connect with course participants quickly find and contact other people in your courses
- Keep up to date receive instant notifications of messages and other events, such as assignment submissions
- Submit assignments Upload images, audio, videos and other files from your mobile device
- Track your progress View your grades, check completion progress in courses and browse your learning plans
- Complete activities anywhere, anytime attempt quizzes, post in forums, play SCORM packages, edit wiki
  pages and more both on and off-line

See the Moodle app documentation and Moodle app release notes for all the latest information.

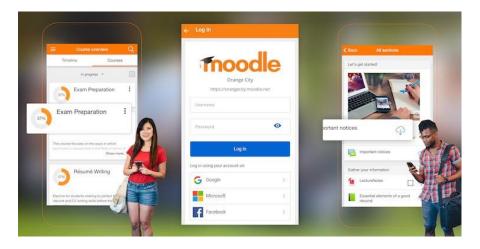

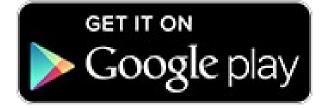

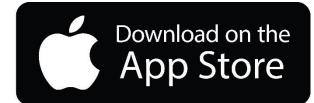

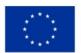

Co-funded by the European Union

Funded by the European Union. Views and opinions expressed are however those of the author(s) only and do not necessarily reflect those of the European Union or the European Education and Culture Executive Agency (EACEA). Neither the European Union nor EACEA can be held responsible for them.

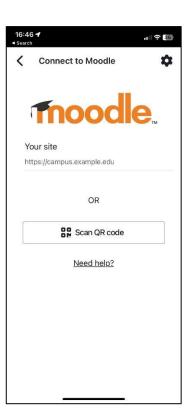

2.

1.

| 16:4 | 9                                     |                         | . I ? 33      |
|------|---------------------------------------|-------------------------|---------------|
| <    | Log in                                |                         | <b>\$</b> ?   |
| Γ    | mo                                    | OC                      | <b>Ie</b>     |
|      | EE-VET                                | project L               | MS            |
|      | https:/                               | /ee-vet.rta.            | lv            |
| us   | er.name                               |                         |               |
| ••   | •••••                                 |                         | 0             |
|      |                                       | Log in                  |               |
|      | Forgotten y<br>pa                     | your userna<br>issword? | ime or        |
| ls   | this your first                       | time here?              | 1             |
|      | r full access to 1<br>eate an account |                         | first need to |
|      |                                       |                         |               |

Enter: ee-vet.rta.lv

# Enter username and password

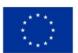

Funded by the European Union. Views and opinions expressed are however those of the author(s) only and do not necessarily reflect those of the European Union or the European Education and Culture Executive Agency (EACEA). Neither the European Union nor EACEA can be held responsible for them.

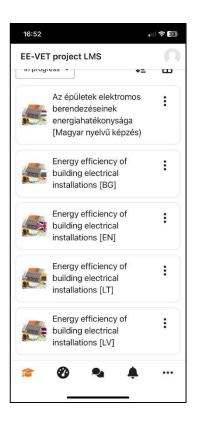

4.

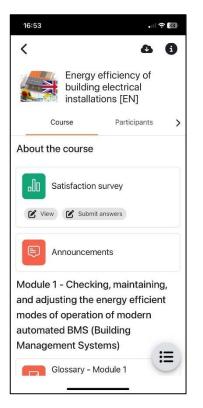

# Choose the language

### Start to explore!

## Good luck!

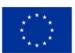

Co-funded by the European Union

Funded by the European Union. Views and opinions expressed are however those of the author(s) only and do not necessarily reflect those of the European Union or the European Education and Culture Executive Agency (EACEA). Neither the European Union nor EACEA can be held responsible for them.